# Рубцовский индустриальный институт (филиал) т уоцовский индустриальный институт (филиал)<br>федерального государственного бюджетного образовательного учреждения ного оюджетного оор<br>высшего образования высшего ооразования<br>«Алтайский государственный технический университет им. И.И. Ползунова»

## **СОГЛАСОВАНО**

И.о. декана ТФ Ю.В. Казанцева

# **Рабочая программа дисциплины**

Код и наименование дисциплины: **Б1.О.9 «Информационные технологии»**

Код и наименование направления подготовки (специальности): **08.03.01** 

#### **Строительство**

Направленность (профиль, специализация): **Промышленное и гражданское** 

#### **строительство**

Статус дисциплины: **обязательная часть**

Форма обучения: **очно - заочная**

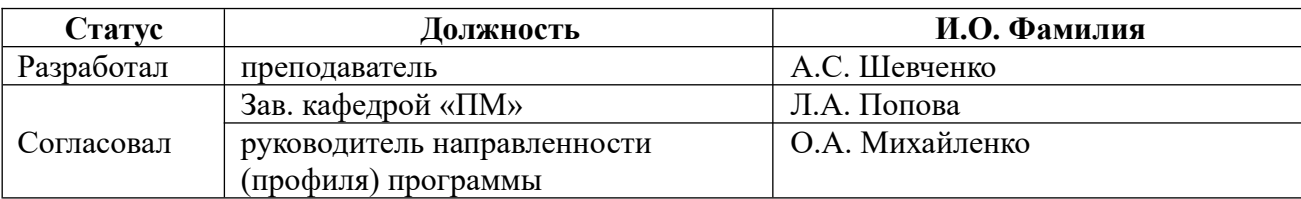

г. Рубцовск

## **1. Перечень планируемых результатов обучения по дисциплине, соотнесенных с индикаторами достижения компетенций**

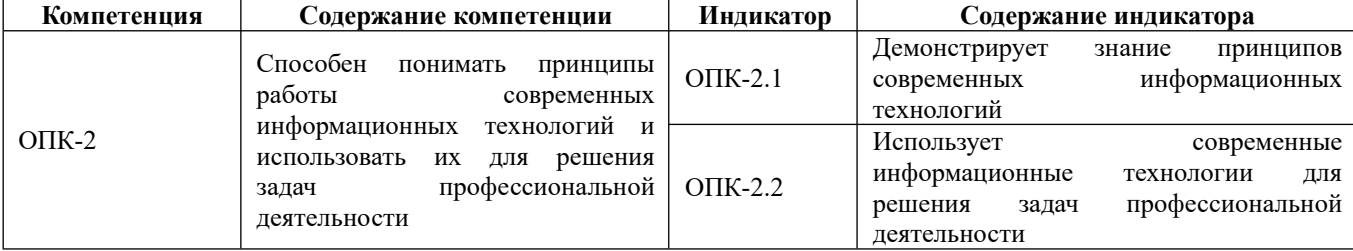

#### **2. Место дисциплины в структуре образовательной программы**

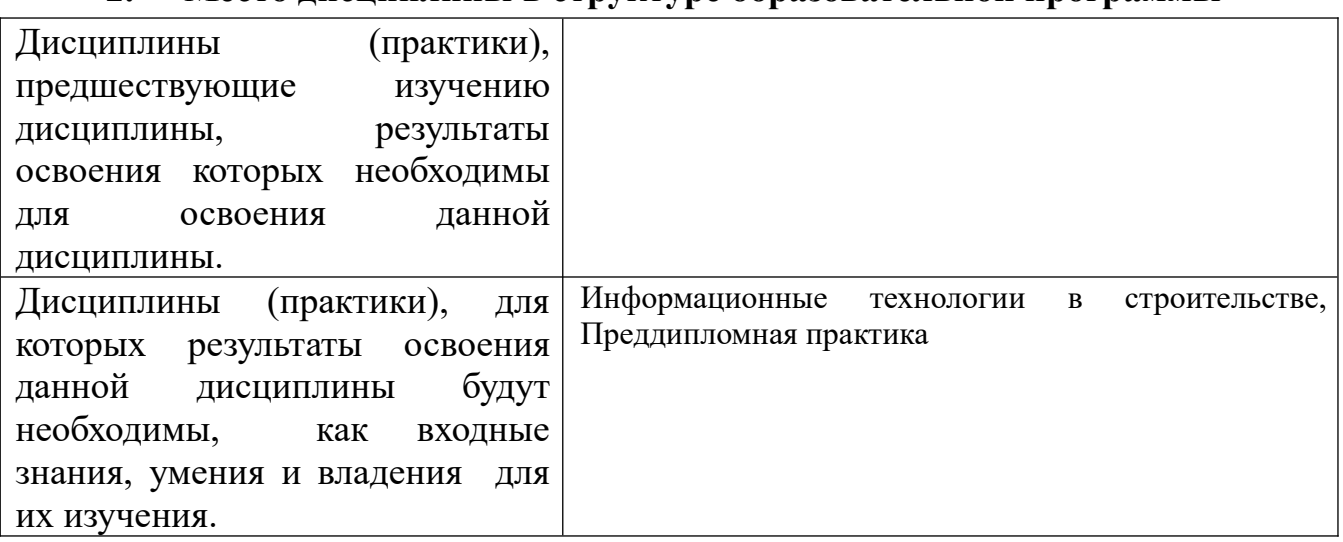

#### **3. Объем дисциплины в зачетных единицах с указанием количества академических часов, выделенных на контактную работу обучающегося с преподавателем (по видам учебных занятий) и на самостоятельную работу обучающегося**

 $\alpha$  ,  $\alpha$  /  $\alpha$  /  $\alpha$  / 1900 ООЩИИ ООБСМ ДИСЦИПЛИНЫ В З.С. / Час.  $3/180$ Форма промежуточной аттестации: Экзамен

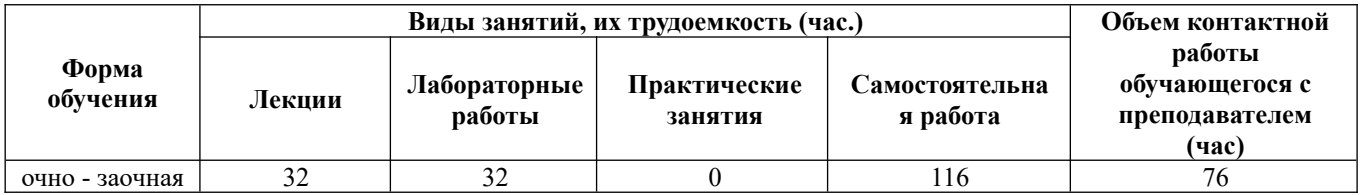

**4. Содержание дисциплины, структурированное по темам (разделам) с указанием отведенного на них количества академических часов и видов учебных занятий**

**Форма обучения: очно - заочная** *Семестр: 1*

#### **Лекционные занятия (32ч.)**

**1. Основы информационной культуры. {лекция с разбором конкретных ситуаций} (2ч.)[3,6,8,9]** Информатика как наука. Понятие информации, ее виды, ситуации7 (2ч./10,0,0,7] информатика как наука. понятие информации, ее в<br>свойства и особенности. Общая характеристика информационных процессов.

**2. Информационные технологии. {лекция с разбором конкретных ситуаций} (4ч.)[5,6,7,8,9]** Понятие информационных технологий. Этапы развития (4ч.)[5,6,7,8,9] Понятие информационных технологий. Этапы развития<br>информационных технологий. Виды информационных технологий. Основные компоненты информационных технологий. Составляющие информационнойинформационной  $\frac{1}{2}$ технологии. Составляющие информационной технологии. Составляющие информационной Классификация ислиологии. Средства информационной телнологии. Классификация<br>---- homogeneeuron- — — — — — Политический современных информация информационных информационных<br>технологий.

**3. Вычислительные основы информационных технологий. {лекция с разбором конкретных ситуаций} (4ч.)[3,6,8,9]** Арифметические основы разоором конкретных ситуации; (49.1.19,0,0,3.1 дрифметические основы<br>информационной технологии. Количество информации. Единицы измерения информации. Системы счисления и кодирования. Арифметические действия над информации. Системы счисления и кодирования. Арифметические действия над<br>двоичными числами. Перевод чисел в различные позиционные системы счисления. Работа с числами в других системах счисления, используемых в счисления. raoora с числами в других системах счисления, используемых в<br>компьютерных технологиях. Правила образования обратного и дополнительного компьютерных технологиях. правила ооразования ооратного и дополнительного<br>двоичных машинных кодов. Арифметические действия над целыми числами, двоичных машинных кодов. Арифметические действия над целыми числами,<br>представленными в обратном или дополнительном машинном коде. Кодирование и формат представления символьной информации. Логические основы построения и формат представления символьнои информации. Логические основы построения<br>компьютеров. Основные понятия алгебры логики. Логические функции и таблицы компьютеров. Основные понятия алгеоры логики. логические функции и таолицы<br>их истинности. Базовые логические элементы. Использование современных их истинности. разовые логические элементы. использован<br>информационных технологий для решения задач алгебры логики.

**4. Техническое обеспечение информационных технологий. {лекция с разбором конкретных ситуаций} (4ч.)[3,5,6,8,9]** Архитектура и структура ЭВМ. разоором конкретных ситуации; (49.)[3,3,0,6,9] Архитектура и структура ЭБМ.<br>Базовая аппаратная конфигурация персональных компьютеров. Микропроцессор **запоминающих устройств эрм. Системная плата. Внешние**<br>Видеосистема компьютера. Монгоры. Монгоры. Монгоры. Монгоры. Монгоры. Монгоры. Монгоры. Монгоры. Монгоры. Монго запоминающие устройства. Аудиоадаптер. Бидеосистема компьютера. Мониторы.<br>География персональных клавиатура.<br>компьютеров.

**5. Программное обеспечение информационных технологий. {с элементами электронного обучения и дистанционных образовательных технологий} (6ч.) [3,5,6,7,8,9]** Виды программного обеспечения. Файлы и файловые системы. 19,9,0,7,0,7 Виды программного ооеспечения. Фаилы и фаиловые системы.<br>Назначение и классификация операционных систем. Операционные системы обменства windows. Операционная система Linux. Сервисное программное обеспечение. Программы сжатия информации. Программы обслуживания дисков.<br>См. инструкция технологий технологий составил программы составил программы составил программы составил програм пакеты прикладных программ и их характеристика. Инструментарии технологии программирования. использование современных информационных технологии для решения задач профессиональной деятельности.

**6. Основы телекоммуникационных технологий. Информационно вычислительные сети. Internet-технологии. {лекция с разбором конкретных**

**ситуаций} (4ч.)[3,5,6,8,9]** Основные сведения о компьютерных сетях, ее состав и **СИТУАЦИИ** (+1.)[0,0,0,0,0] ОСНОВНЫС СВСДСНИЯ О КОМПБЮТСРНЫХ ССТЯХ, СС СОСТАВ И основные компоненты. Характеристики качества работы сети. Характеристики обмена сообщениями в компьютерной сети. Классификация компьютерных сетей.оомена сооощениями в компьютерной сети. классификация компьютерных сетей.<br>Топология компьютерных сетей. Функциональное назначение основных видов топология компьютерных сетей. Функциональное назначение основных видов<br>коммуникационного оборудования. Типовой состав оборудования локальной сети. основные виды коммуникационного ооорудования. Сетевое программное оосспечение. Функции и характеристики сетевых операционных систем.<br>Основные виды сетевых операционных систем. Структура и основные принципы работы сети Интернет. Подключение к Internet. Сетевые протоколы. Адресация вглобальных сетях. Сервисы INTERNET. Всемирная паутина (WWW). FTP служба архивов. E-mail - электронная почта. Общие сведения о программахслужоа архивов. Е-шан - электронная почта. Оощие сведения о программах<br>просмотра (обозревателях). Использование современных информационных просмотра — (ооозревателях*)*. — использование — современных<br>технологий для решения задач профессиональной деятельности.

**7. Защита информации. {лекция с разбором конкретных ситуаций} (4ч.) [3,5,8,9]** Информационная безопасность, способы и средства защиты информации. Организационные и правовые методы защиты информации. Обеспечение безопасности и сохранности информации в вычислительных системах и сетях. оезопасности и сохранности информации в вычислительных системах и сетях.<br>Технические методы защиты информации. Программные методы защиты информации. Классификация компьютерных вирусов и антивирусных программ.<br>p Защита информации в компьютерных системах методом криптографии.<br>Использование современных информационных технологий для защиты итепользовані<br>информации.

**8. Перспективы развития компьютерной техники и информационных технологий. {лекция с разбором конкретных ситуаций} (4ч.)[5,7,8,9]**  $T$ елнологии.  $\{J$ екция с разоором конкретных ситуации} (49.1 $[3,7,0,7]$ тенденции и перспективы развития ЭБМ. Этапы развития ЭБМ.<br>Нейрокомпьютеры и перспективы их развития. Молекулярные компьютеры. Оптические компьютеры. Квантовые компьютеры. Биокомпьютеры. Терепективы развития информационных технологий. Создание искусственного интеллекта. развития информационных технологии. Создание искусственного интеллекта.<br>Облачные инфокоммуникационные технологии в образовательных услугах.

#### **Лабораторные работы (32ч.)**

**1. Техника безопасности. основы работы в операционной системе Windows. Файловая структура компьютера.(2ч.)[1,3,6,8,9]** Техника безопасности. Файловая структура компьютера. (24.)[1,3,0,0,3] техника оезопасности.<br>Организация рабочей среды. Работа в среде Windows. Организация поиска знаний принципов файлов. Работа с архиватором 7Zip. Демонстрирование современных информационных технологий.

**2. Арифметические основы информационной технологии.(2ч.)[1,3,6,8,9]** 2. Арифметические основы информационной технологии (2ч.)[1,0,0,0,9]<br>П использование современных информационных технологии для решения задач, связанных с системами счислении. Перевод целых и дрооных чисел из однои системы счисления в другую. Быполнение свертки и двоичного кодирования. чисел. Выполнение арифметических действий в различных системах счисления.

**3. Логические основы информационной технологии.(2ч.)[1,3,6,8,9]**

Составление формул с помощью логических переменных и символов логических операции. представление логических выражении в форме таблиц истинности.<br>Democratic contractor contractor of the contractor Ocympatic contractor of the contractor of the contractor of логических выражений. Исследование формул на тождественнуютождественную логических выражении. Исследование формул на гождественную истинность/ложность, выполнимость. использование<br>информационных технологий для решения задач алгебры логики.

**4. Контрольная работа по теме "Арифметические и логические основы информационной технологии".(1ч.)[3,6,8,9]** Демонстрирование знаний информационной технологии".(1ч.)[3,6,8,9] Демонстрирование знаний<br>принципов современных информационных технологий. Использование принципов современных информационных технологии. использование<br>современных информационных технологий для решения задач профессиональной

**5. Базовые приемы работы с текстовыми документами.(2ч.)[1,2,3,4,5]** э. Базовые приемы работы с текстовыми документами. (24.)[1,2,3,4,3]<br>Использование современных информационных технологий для работы с документами. Создание, редактирование и сохранение нового документа в текущем окне. Выполнение проверки правописания. Выполнение документа в текущем окне. Выполнение проверки правописания. Выполнение<br>операций над текстовыми строками, работа с непечатаемыми символами, форматирование — символов — и — аозацев, — установка — междустрочны*х*<br>межсимвольных интервалов, выполнение поиска и замены символов в тексте.

**6. Структура документа. Специальное форматирование абзацев. Колонтитулы.(2ч.)[1,2,3,4,5,8]** Использование современных информационных колонтитулы.(2ч., 1,2,0,4,0,0) использование современных информационных<br>технологий для работы с текстовыми документами. Разбиение документа на технологии для работы с текстовыми документами. Разоиение документа на<br>страницы. Нумерация страниц документа. Создание оглавления документа. Создание списка литературы. Создание списков, колонок, оуквицы, колонтитулов.<br>Усложность Установка сносок. Установка границ и заливки.

**7. Создание документа с использованием табуляции.(2ч.)[1,2,3,4,5,8]** и создание документа с использованием таоуляции. (24.) [1,2,3,4,3,6]<br>Использование современных информационных технологий для работы с текстовыми документами. гтастроика торизонтальной управляющей линейки.  $\sigma$  становка и использование позиции табуляции. Создание простого и сложного документа с использованием табуляции. Создание бланка документа.

**8. Создание таблиц в текстовом документе.(2ч.)[1,2,3,4,5,8]** Использование **о.** Создание таблиц в текстовом документе.(24.)[1,2,0,4,0,0] использование  $\alpha$  современных информационных технологии для работы с таблицами в текстовых документах. Создание и форматирование различных таблиц. Использовать таолицы для управления размещением текста в документах. Заполнение таолицы текстом. Выполнение вычислений в таблицах.

**9. Работа с математическими формулами в документе.(2ч.)[1,2,4,5,8]** э. гаоота с математическими формулами в документе.(2ч.)[1,2,4,0,0]<br>Использование современных информационных технологий для работы с использование современных информационных технологии для работы с<br>формулами в текстовых документах. Вставка математических выражений и формул в документы. Бетавка букв греческого алфавита в текет, вставка наиболее распространенных формул в документы.

**10. Технологии обработки графической информации.(2ч.)[1,5,8,9]** Использование современных информационных технологий для обработкииспользование современных информационных технологии для оораоотки<br>графической информации. Вставка объектов растровой и векторной графики в документ. использование графических объектов. рисунки из коллекции клипов, графические объекты из коллекции WordArt, графические объекты из коллекции

Фигур. Рисование блок-схем. Рисование изображения с помощью фигур. Добавление надписей. Создание организационных диаграмм. ПрименениеДобавление надписей. Создание организационных диаграмм. Применение дооавление надписей. Создание организационных диаграмм. применение<br>прикладного программного обеспечение для решения задач профессиональной деятельности.

**11. Организация вычислений в электронных таблицах.(4ч.)[1,2,4,5,8,9]** 11. Организация вычислении в электронных таолицах.(49.)[1,2,4,0,07]<br>Использование современные современных технологий для работы в Использование современных информационных технологий для работы в электронных таблицах. Создание и сохранение электронной таблицы (рабочейэлектронных таолицах. Создание и сохранение электронной таолицы (раоочей<br>книги). Изучение способов работы с данными в ячейке (форматирование книги). Изучение спосооов работы с данными в ячеике (форматирование<br>содержимого ячеек, выбор диапазона ячеек и работа с ними, редактирование содержимого ячеек). Изучение возможностей автозаполнения. Создание и использование простых формул в Excel. Использование логических функций.

**12. Обработка данных в электронных таблицах.(4ч.)[1,2,4,5,8,9]** Использование 12. Обработка данных в электронных таблицах. (44.)[1,2,4,5,6,5] использование<br>современных информационных технологий для работы в электронных таблицах. создание списка оазы данных в электронных таолицах. применение для анализа данных различные виды обработки. условное форматирование, сортировка, фильтрация, консолидация, функции базы данных, сводная таблица, структура. фильтрация, консолидация, функции оазы данных, св<br>Создание, редактирование и форматирование диаграмм.

**13. Технология создания мультимедийных презентаций.(3ч.)[1,4,5,8,9]** исля презентации, современных презентации, сч. /[1,4,0,0,7]<br>Пл использование современных информационных гелнологии для создания. мультимедииных презентации. использование шаолонов оформления.<br>Пример применение макета слайдов. переработка текстового материала для<br>представления на слайдах. Создание композиции из текстовых блоков и прафических элементов слайда. Использование средств анимации. Настроика времени показа презентации в режиме репетиции. Задание различных режимов демонстрации.

**14. Контрольная работа по применению прикладного программного обеспечение для решения задач профессиональной деятельности.(2ч.) [1,2,3,4,5,8,9]** Демонстрирование знаний принципов современных 11,2,0,4,0,0,91 демонстрирование знании принципов современных<br>информационных технологий. Использование современных информационный технологий для решения задач профессиональной деятельности.

**Самостоятельная работа (116ч.)**

**1. Изучение основной и дополнительной литературы.(16ч.)[1,2,3,4,5,6,7,8,9]** 

**2. Подготовка к лабораторным работам.(32ч.)[1,2,3,4,5,6,7,8,9]** 

**3. Подготовка к контрольным работам.(7ч.)[3,5,6,7,8,9]** 

**4. Выполнение расчетно-графической работы.(25ч.)[1,2,3,4,5,6,7,8,9]** ч. Быполнение расчетно-графической работы.(25ч.)[1,2,5,4,5,6,7,6,9]<br>Демонстрирование знаний принципов современных информационных технологий. использование современных информационный технологии для решения задач профессиональной деятельности.

**5. Подготовка к экзамену.(36ч.)[1,2,3,4,5,6,7,8,9]** 

**5. Перечень учебно-методического обеспечения самостоятельной работы обучающихся по дисциплине**

Для каждого обучающегося обеспечен индивидуальный неограниченный доступ к для каждого обучающегося обеспечен индивидуальный неограниченный доступ к<br>электронной информационно-образовательной среде АлтГТУ:<br>- 1. Actional B. B. B. Herbert Communication Herbert Communication Communication

Базовая часть[Текст]/ Алт. госуд. технич. ун-т им. И. И.Ползунова.—Барнаул, 2019.—131с.  $\frac{1}{2}$  Hactb<sub>l</sub> lekci *| Astronga, I* EXHIP.  $\frac{1}{2}$  in the *H*, *H*, *H*, *H*, *H* and *H*<sup>*m*</sup> and *H*<sup>*m*</sup> and *H*<sup>*m*</sup> and *H*<sup>*m*</sup> and *H*<sup>*m*</sup> and *H*<sup>*m*</sup> and *H*<sup>*m*</sup> and *H*<sup>*m*</sup> and *H*<sup>*m*</sup> and *H*<sup>*m*</sup> an

 $2. \text{III}$   $2. \text{III}$   $4. \text{C}$   $\overline{\text{H}}$   $\zeta$   $\overline{\text{C}}$   $\overline{\text{C}}$ 2. Шевченко, А.С. лаоораторный практикум по информатике и<br>информационным технологиям. Часть 1. MS Word: учебное пособие для студентов  $R$ в напрормационным технологиям. - Тасть т. М.З. WORE, учебное пособие для студентов всел направлении / А.С. Шевченко, і уоцовский индустриальный институт. –  $\sigma$ https://edu.rubinst.ru/resources/books/Shevchenko\_A.S.\_Laboratornyy\_praktikum\_po\_i nups.//edu.tubilist.tu/resources/books/silevelleliko\_A.S.\_Laboratorityy\_praktikulity<br>nphormatike i inphormatsionnym tekhnologiyam. Chast' 1. ms word 2021.pdf (дата обращения 30.08.2021)

#### **6. Перечень учебной литературы**

6.1. Основная литература

3. Василькова, И. В. Основы информационных технологий в Microsoft Office 2010 : практикум / И. В. Василькова, Е. М. Васильков, Д. В. Романчик. — Минск : 2010 . практикум / н. в. василькова, е. ім. васильков, д. в. і оманчик. — іминск .<br>ТетраСистемс, 2012. — 143 с. — ISBN 978-985-536-287-7. — Текст : тетрасистемс, 2012. — 145 с. — ISBN 976-969-950-267-7. — Текст.<br>электронный // Цифровой образовательный ресурс IPR SMART : [сайт]. — URL:  $\lim_{\epsilon \to 0}$  дата обращения. 50.05.2025). — гежим

 4. Информационные технологии: лабораторный практикум : [16+] / авт.-сост. ч. информационные технологии. лаоораторный практикум . [10+] / авт.-сост.<br>А.Г. Хныкина, Т.В. Минкина; Северо-Кавказский федеральный университет. – Ставрополь: Северо-Кавказский Федеральный университет (СКФУ), 2018. - 122 с. ставрополь . северо-кавказский федеральный университет (скфу), 2018. – 122 с.<br>: ил. – Режим доступа: по подписке. – URL: https://biblioclub.ru/index.php?  $\mu_{\text{max}}$  – тежим доступа. по подписке. – ОКС. https://ofonocruo.ru/mdex.pnp?<br>page=book&id=562883 (дата обращения: 13.08.2021). – Библиогр. в кн. – Текст :

юнныи.<br>5. Хныкина, А.Г. Информационные технологии : учебное пособие / А.Г. ля Хныкина, А.1. информационные технологии . учебное пособие / А.1.<br>Хныкина, Т.В. Минкина ; Северо-Кавказский федеральный университет. – Ставрополь: Северо-Кавказский Федеральный университет (СКФУ), 2017. - 126 с. : схем., ил. – Режим доступа: по подписке. – URL: https://biblioclub.ru/index.php? . схем., ил. – гежим доступа. по подписке. – ОКЕ. https.//bionocido.tu/index.php?<br>page=book&id=494703 (дата обращения: 13.08.2021). – Библиогр. в кн. – Текст :

6.2. Дополнительная литература

6. Информационные технологии : учебное пособие / сост. К.А. Катков, И.П. о. информационные технологии . учебное пособие / сост. к.д. катков, и.п.<br>Хвостова, В.И. Лебедев, Е.Н. Косова и др. – Ставрополь : Северо-Кавказский лвостова, Б.и. леоедев, г.п. косова и др. – Ставрополь . Северо-кавказский<br>Федеральный университет (СКФУ), 2014. – Ч. 1. – 254 с. : ил. – Режим доступа: по Федеральный университет (СКФУ), 2014. – Ч. 1. – 254 с. . ил. – гежим доступа. по<br>подписке. — URL: https://biblioclub.ru/index.php?page=book&id=457340 (дата обращения: 13.08.2021). – Библиогр. в кн. – Текст : электронный.

сния. 15.06.2021). – виолиогр. в кн. – текст . электронныи.<br>7. Информационные технологии : учебник / Ю.Ю. Громов, И.В. Дидрих, л. информационные технологии . учеоник дол. тромов, и. в. дидрих,<br>— О.Г. Иванова, и др. ; Тамбовский государственный технический университет.

Тамбов : Тамбовский государственный технический университет (ТГТУ), 2015. –<br>260 серпня — Словенная Вишил доступа: подписка и URL: 260 с. : ил., табл., схем. – Режим доступа: по подписке. – URL: https://biblioclub.ru/index.php?page=book&id=444641 (дата обращения: 13.08.2021). – Библиогр. в кн. – ISBN 978-5-8265-1428-3. – Текст : электронный.

#### **7. Перечень ресурсов информационно-телекоммуникационной сети «Интернет», необходимых для освоения дисциплины**

8. https://www.microsoft.com/ru-ru - Microsoft – официальная страница

о. пирs.//www.inicrosori.com/ru-ru - мicrosori – официальная страница<br>9. Введение в информатику: [Электронный ресурс]. – М.: Интуит.ру. – Режим доступа: https://intuit.ru/studies/curriculums/17793/info.

#### **8. Фонд оценочных материалов для проведения текущего контроля успеваемости и промежуточной аттестации**

Содержание промежуточной аттестации раскрывается в комплекте контролирующих материалов, предназначенных для проверки соответствия уровня подготовки по дисциплине требованиям ФГОС, которые хранятся на кафедре-разработчике РПД в печатном виде и в ЭИОС.

### **9. Перечень информационных технологий, используемых при осуществлении образовательного процесса по дисциплине, включая перечень программного обеспечения и информационных справочных систем**

Для успешного освоения дисциплины используются ресурсы электронной информационнообразовательной среды, образовательные интернет-порталы, глобальная компьютерная сеть Интернет. В процессе изучения дисциплины происходит интерактивное взаимодействие обучающегося с преподавателем через личный кабинет студента.

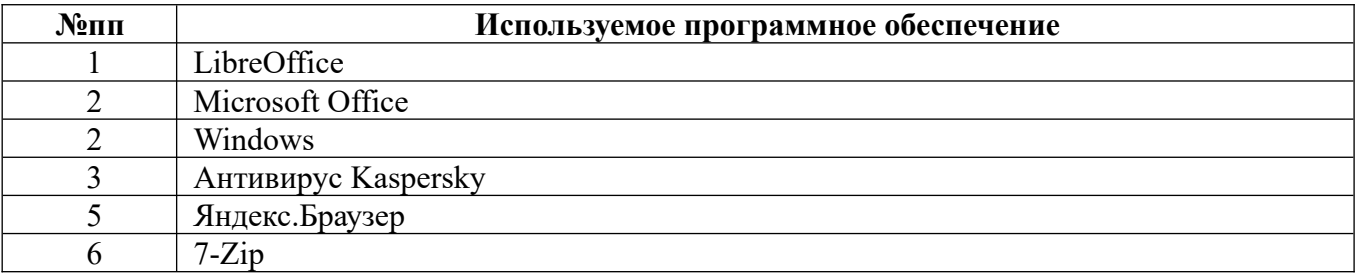

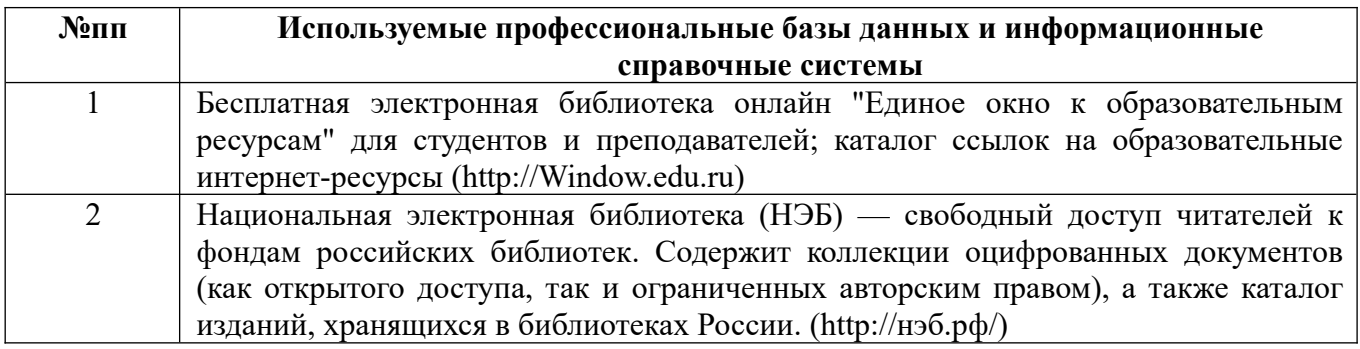

#### **10. Описание материально-технической базы, необходимой для осуществления образовательного процесса по дисциплине**

**Наименование специальных помещений и помещений для самостоятельной работы** учебные аудитории для проведения учебных занятий учесные аудитории для проведения учест<br>помещения для самостоятельной работы

Материально-техническое обеспечение и организация образовательного процесса по дисциплине для инвалидов и лиц с ограниченными возможностями процесса по дисциплине для инвалидов и лиц с ограниченными возможностями<br>здоровья осуществляется в соответствии с «Положением об обучении инвалидов и лиц с ограниченными возможностями здоровья».